## **UNIVERSIDADE DE SÃO PAULO - ICMC SCC 0252 Visualização Computacional** - 2° Sem /2010 PROFA.: Rosane Minghim

## **Exercícios para a P1. Trazer prontos no dia da prova (14/10)**

**Aluno(a): \_\_\_\_\_\_\_\_\_\_\_\_\_\_\_\_\_\_\_\_\_\_\_\_\_\_\_\_\_\_\_\_\_\_\_\_\_**

**Assinatura:\_\_\_\_\_\_\_\_\_\_\_\_\_\_\_\_\_\_\_\_\_\_\_\_\_\_\_\_\_\_\_\_\_\_\_\_\_\_**

Questões individuais. Entregar em papel identificado com nome, número USP e Data no dia da prova. Valor: 3,0.

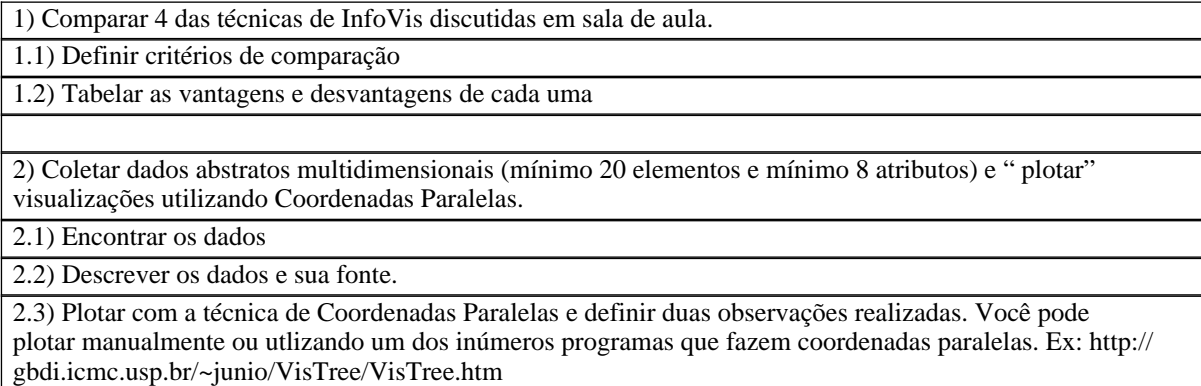